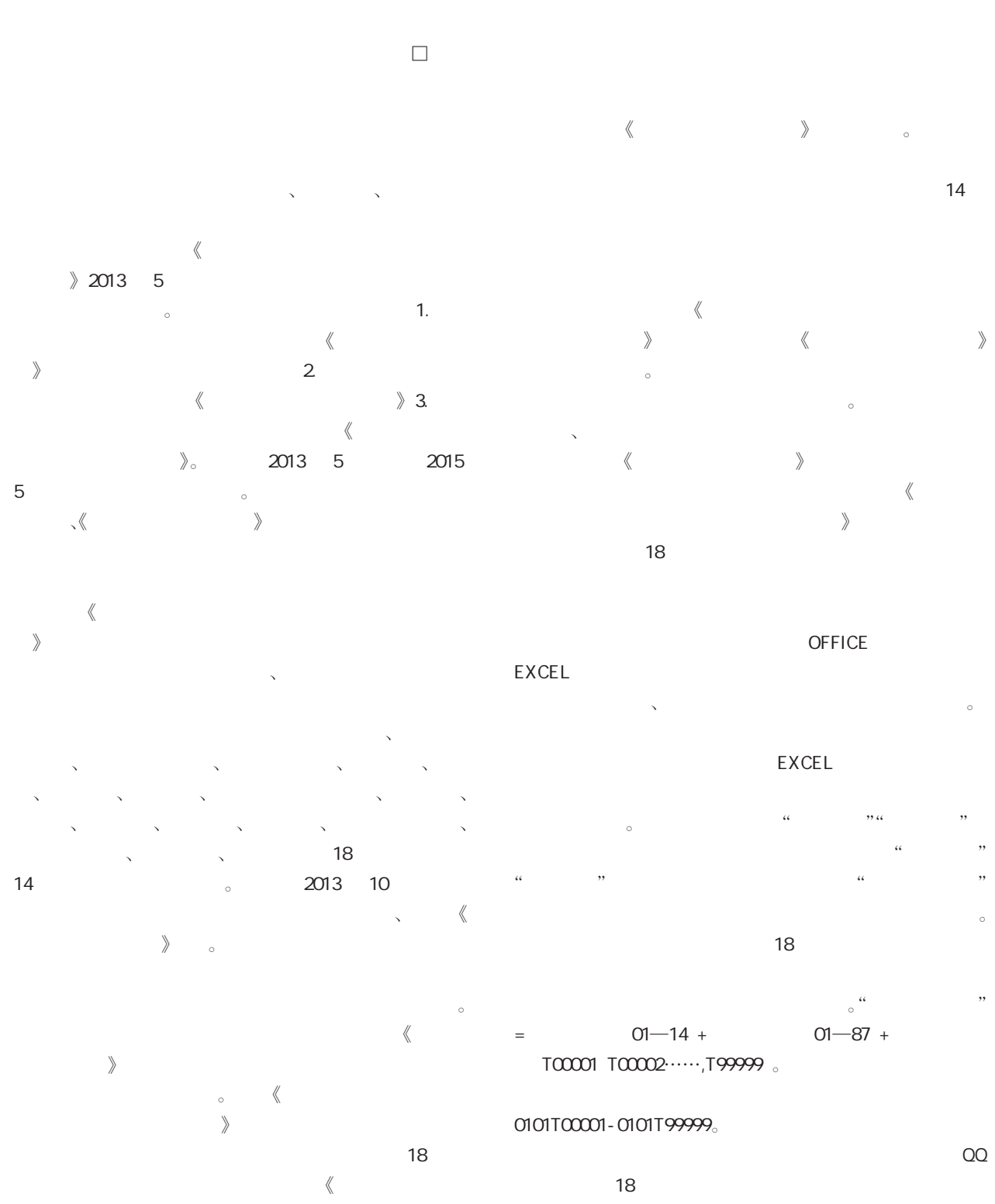

 $14$ 

 $\sim$  18  $\sim$ 

发展·月刊

 $\gg$   $\sim$  14

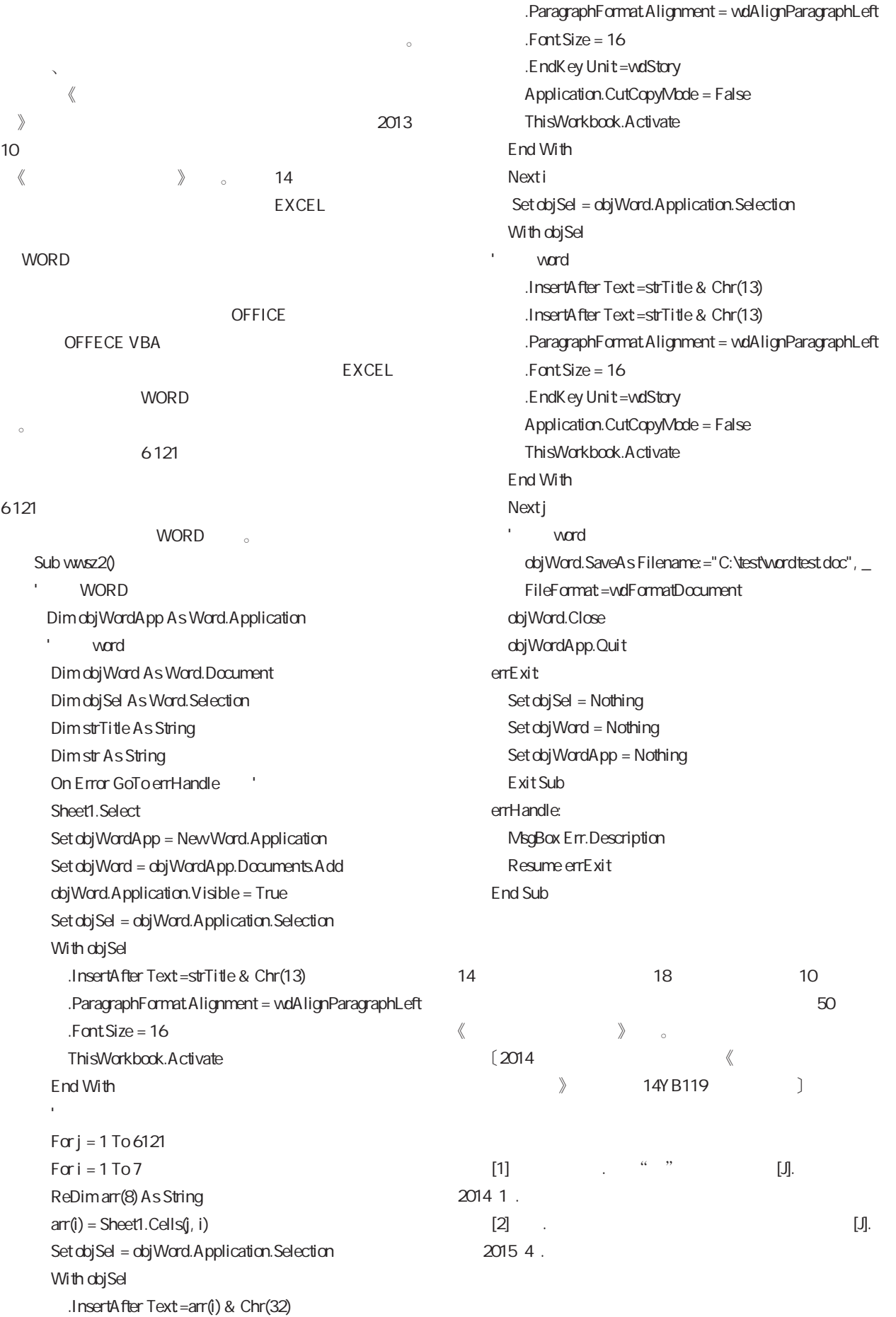

.InsertAfter Text=strTitle & Chr(13)